# A Cheat Sheet for Customizing Your Online Class Listing Tables

Last Modified on 04/01/2024 4:52 pm EDT

# Speed Learning<sup>[]</sup>

- A Query String is a set of characters tacked onto the end of a URL that passes information to the web server, telling it what content to deliver or action to take.
- A Query String is added to a URL after a question mark (**?**) and can include one or more Parameters.
- Each Parameter is represented by a Variable and a Value. An equals sign  $\#$ ) separates each Variable and Value. An ampersand (**&**) separates multiple Parameters.

## Basic Online Class Listing Table Code

**Replace the XXXXX with your Organization ID.**Your Organization ID can be found under the *Gear* icon > *Settings* >*Online Registration*.

#### **JavaScript code:**

<script type="text/javascript" src="https://app.jackrabbitclass.com/jr3.0/Openings/OpeningsJS? OrgID=XXXXXX"></script>

#### **Direct URL (link):**

https://app.jackrabbitclass.com/jr3.0/Openings/OpeningsDirect?OrgID=XXXXXX

## Parameters for Customizations

### Filter Tables

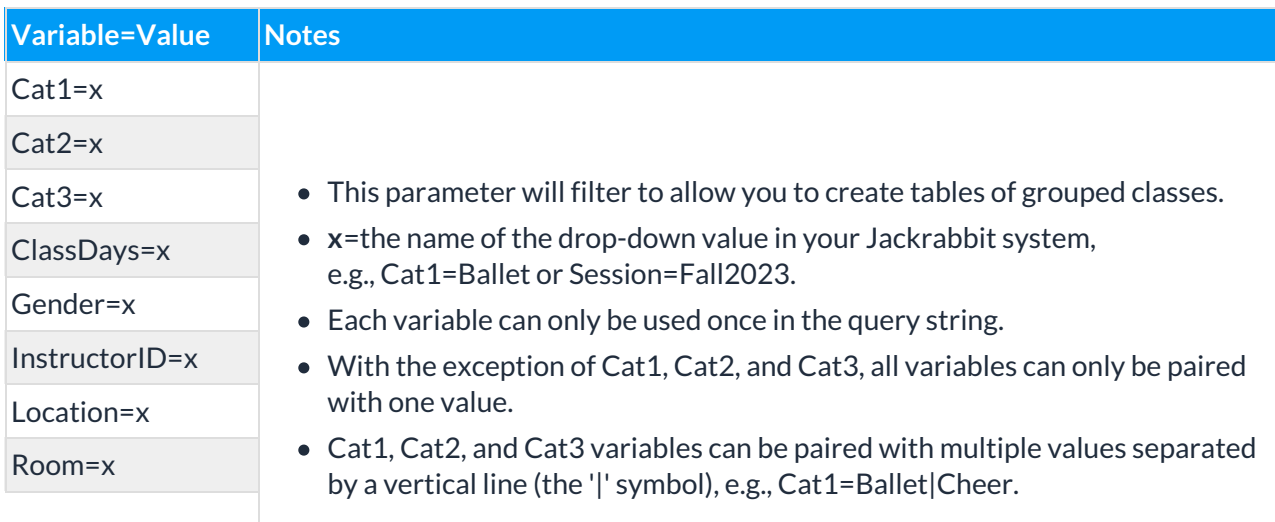

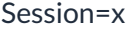

### **Learn more about Filtering Your Online Class Listing Tables**

### Show Columns

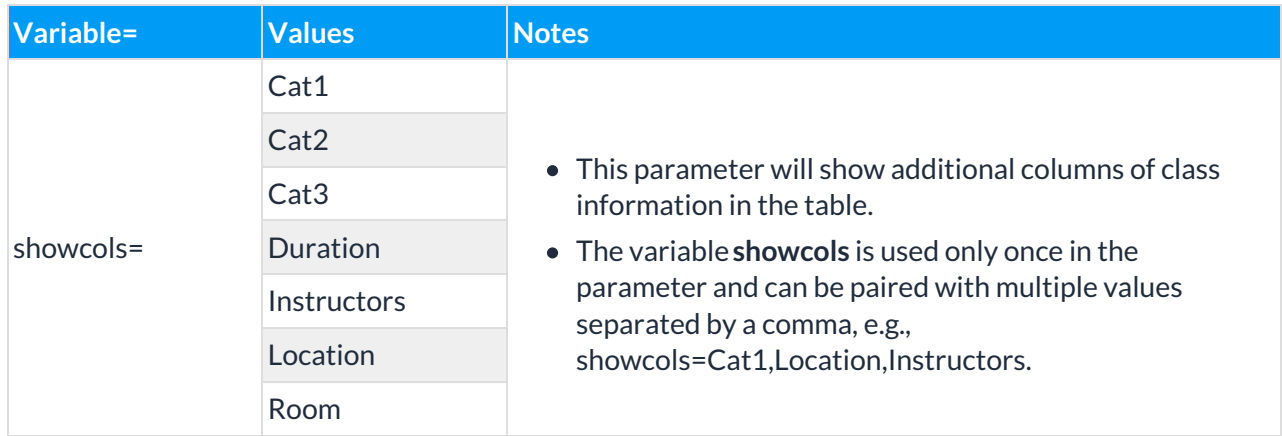

**Learn more about Showing Columns in Your Online Class Listing Tables**

### Hide Columns

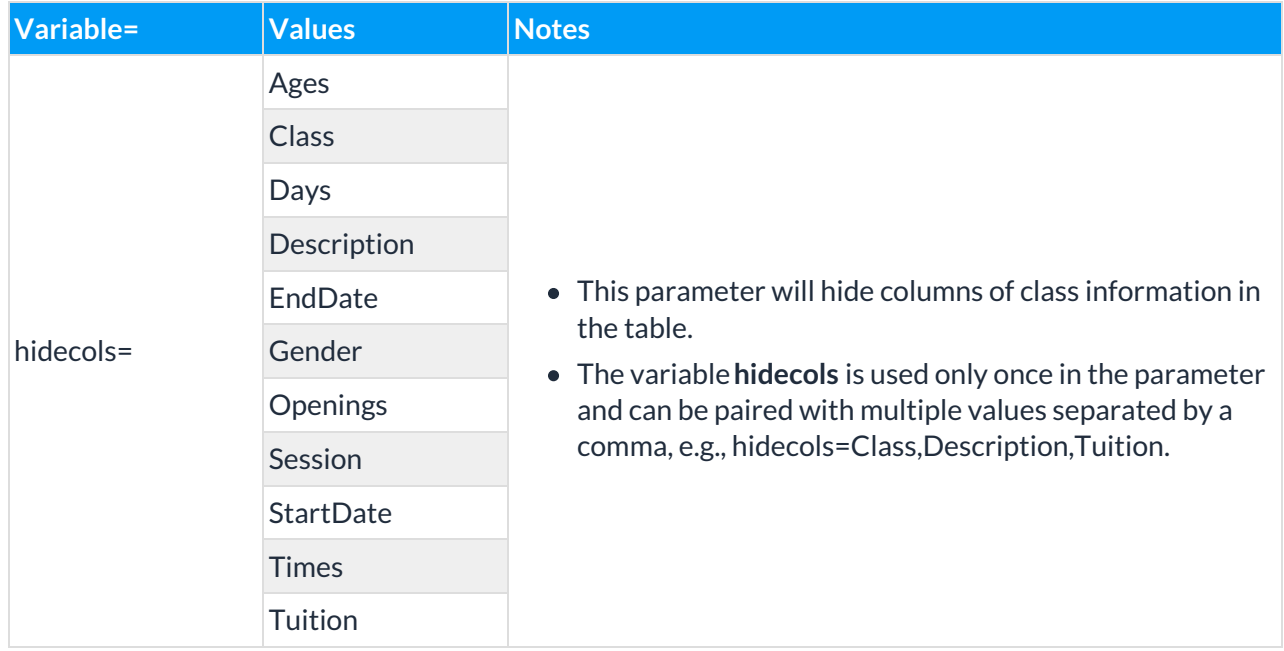

**Learn more about Hiding Columns in Your Online Class Listing Tables**

## Sort by Columns

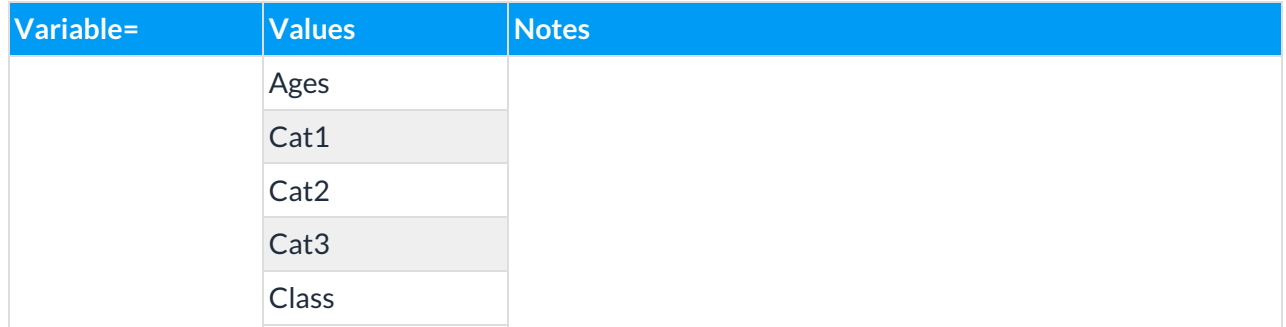

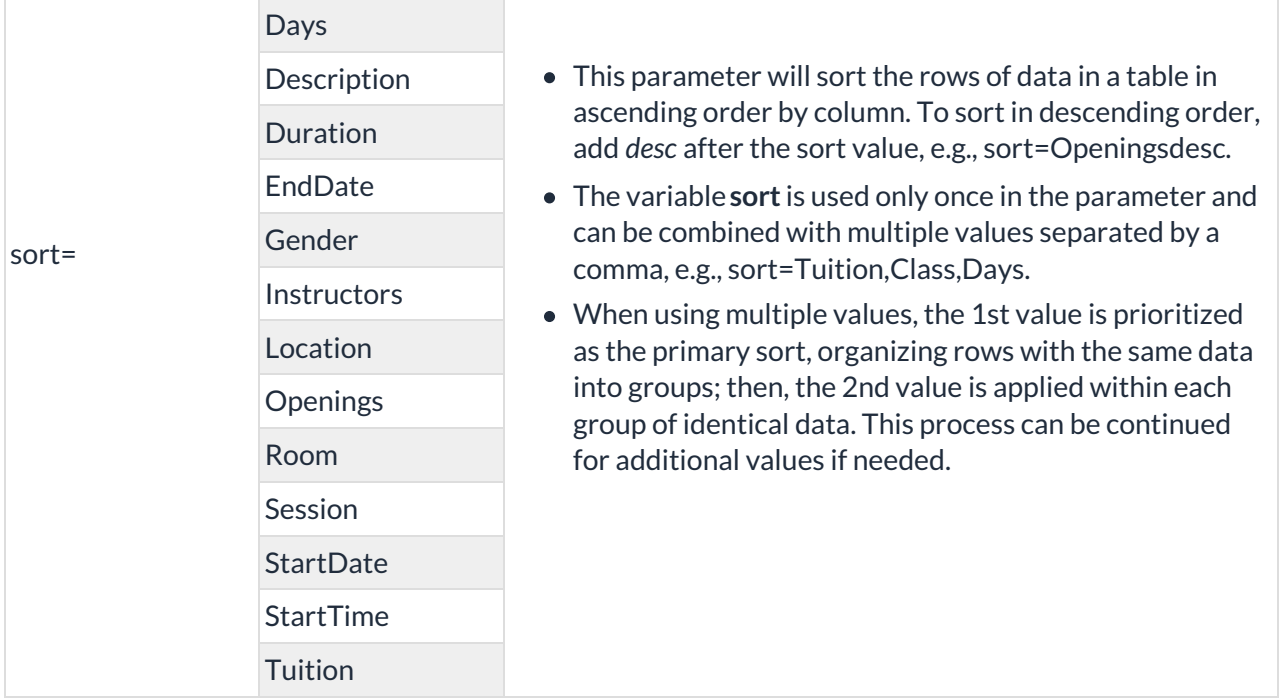

**Learn more about Sorting Rows in Your Online Class Listing Tables**